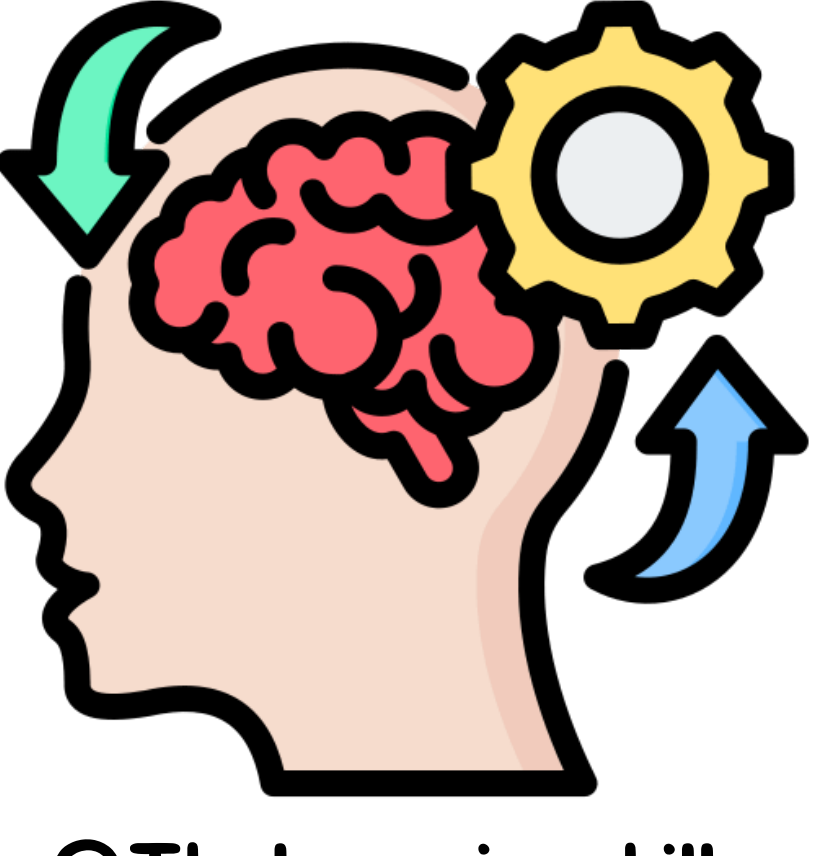

## Website Development Course

## Website Development

#### Course Duration: 12 Weeks

The objective of this course is to provide students with a comprehensive introduction to web development using HTML, CSS, and JavaScript. By the end of the course, students will have the skills and knowledge to create and style interactive websites, understanding how these three technologies work together.

#### **Week 1: Introduction to Web Development**

● Understanding the basics of web development **Overview of web technologies: HTML, CSS, and JavaScript** 

Setting up a development environment

#### Week 2: HTML Fundamentals

- Structure of an HTML document
- **HTML elements and tags**
- Creating headings, paragraphs, lists, and links

#### **Week 3: HTML Forms and Tables**

- **Creating HTML forms for user input**
- Designing and styling forms
- Working with HTML tables for data presentation

#### Week 4: Introduction to CSS

- Understanding CSS and its role in web design
- CSS selectors and properties
- Applying CSS styles to HTML elements

#### **Week 5: CSS Layout and Positioning**

- Box model and layout concepts
- CSS positioning: static, relative, absolute, and fixed
- **O** Creating responsive layouts with CSS

#### **Week 6: CSS Flexbox and Grid**

Introduction to CSS Flexbox for flexible layouts Grid layout for complex designs Building a responsive web page using Flexbox and Grid

#### **Week 7: JavaScript Fundamentals**

- **O** Introduction to JavaScript
- Variables, data types, and operators
- **Control structures: loops and conditionals**

#### Week 8: JavaScript Functions and Events

- **O** Creating and using functions in JavaScript
- **Handling events in the browser**
- **O** JavaScript libraries and frameworks overview

#### **Week 9: Document Object Model (DOM)**

- **O** Understanding the DOM and its structure
- Modifying HTML and CSS with JavaScript
- Event handling and manipulation of DOM elements

#### **Week 10: Interactive Web Development with JavaScript**

Implementing interactive features (e.g., sliders, accordions, and tabs)

- Validating forms with JavaScript
- Implementing client-side data storage

#### **Week 11: Responsive Web Design**

- Principles of responsive web design
- **Media queries for different screen sizes**
- Creating a responsive website layout

#### Week 12: Final Project and Course Wrap-Up

- Final project assignment: Develop a multi-page website
- Presentation and discussion of final projects
- **Course review and key takeaways**
- Next steps in web development and resources

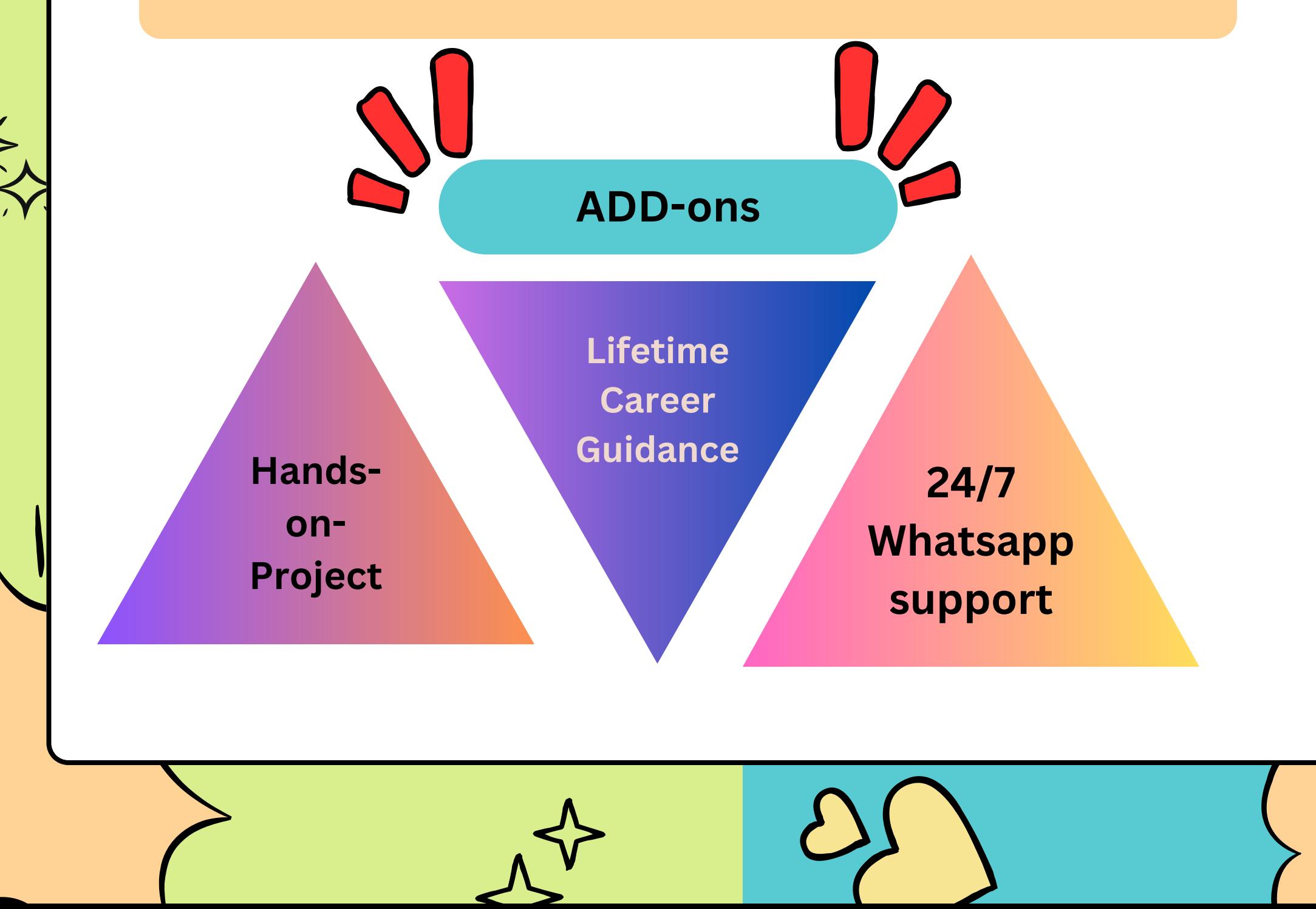

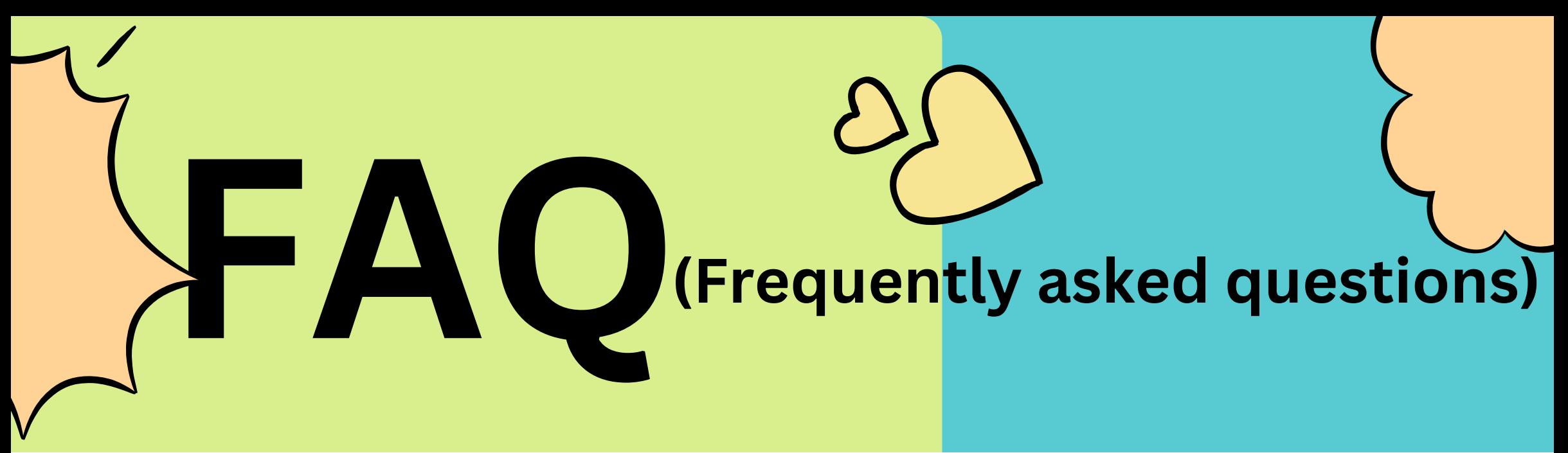

#### 1. Who is this course designed for?

This course is designed for beginners with little to no prior experience in web development. It's suitable for individuals interested in creating websites or gaining a foundational understanding of front-end web technologies.

#### 2. What will I learn in this course?

By the end of this course, you will be proficient in creating web pages using HTML, styling them with CSS, and adding interactivity with JavaScript. You'll also understand the principles of responsive web design.

#### 3. Do I need any prior coding experience?

No prior coding experience is required, although basic computer literacy is recommended. This course starts from the basics and gradually progresses to more advanced topics.

#### 4. What tools or software do I need for this course?

You'll need a computer with internet access. Commonly used tools include a text editor for writing code and a web browser for testing your web pages.

#### 5. Will I be able to build complete websites by the end of this course?

Yes, by the end of the course, you'll have the skills to create simple to moderately complex websites. You'll work on practical projects and assignments to apply what you've learned.

# (Frequently asked questions)

#### 6. Is there a final project in the course?

Yes, the course typically includes a final project where you'll create a multi-page website that incorporates HTML, CSS, and JavaScript. This project allows you to showcase your skills.

#### 7. Is a certificate provided upon course completion?

Most course providers offer certificates of completion. These certificates can be a valuable addition to your resume and demonstrate your proficiency in web development.

#### 8. What can I do after completing this course?

After completing this introductory course, you'll have a strong foundation to explore more advanced web development topics, such as back-end development, frameworks, or specialized areas like web security or e-commerce development.

#### 9. Is there any post-course support or resources available?

Many course providers offer access to course materials and may provide ongoing support or access to a community or forum for students to continue learning and networking.

#### 10. What is the course format?

The course can be conducted online through video conferencing or in a physical classroom, depending on the course provider's format. Some courses may also offer self-paced options.

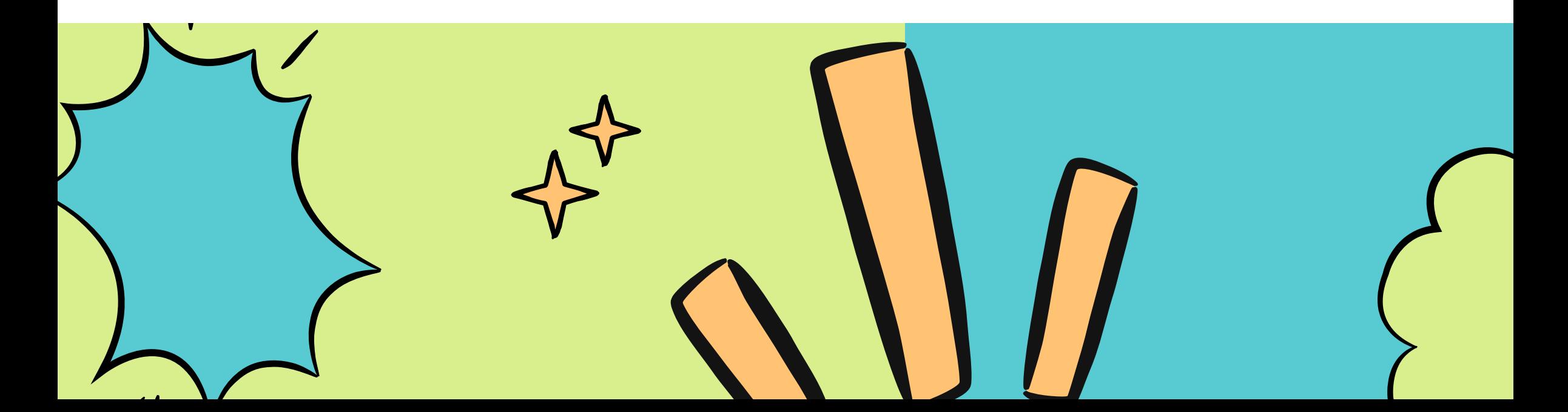

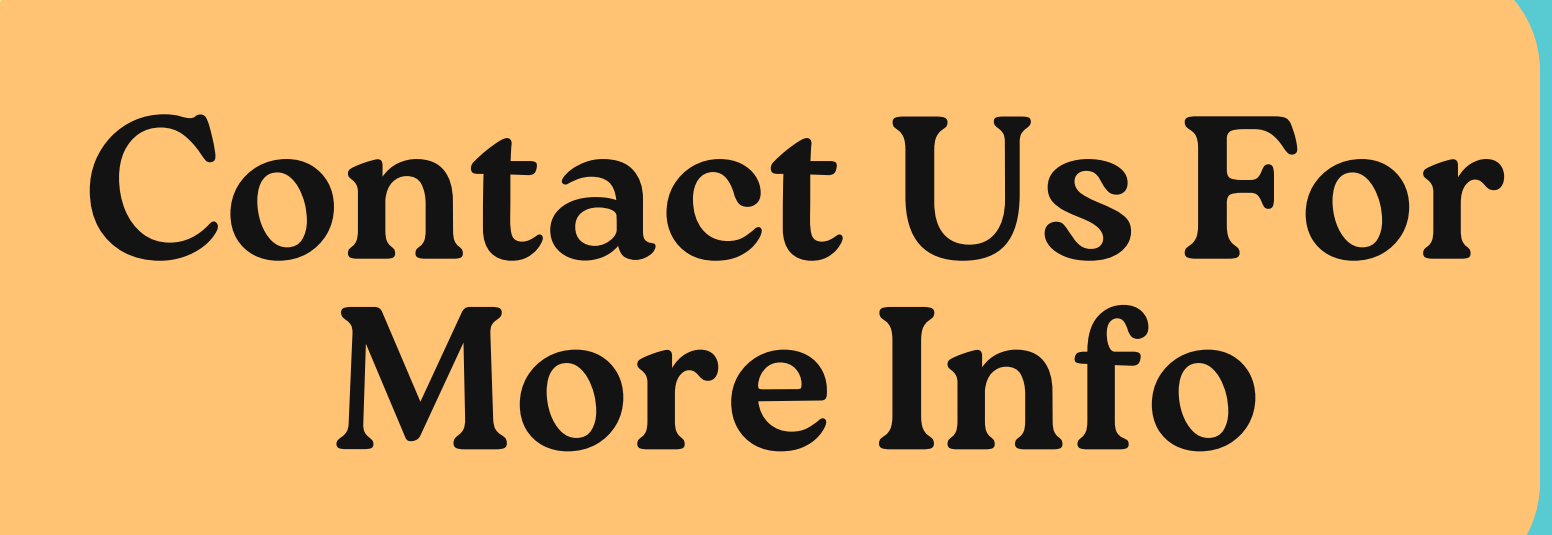

## +91-9910986344

## info@thelearningskills.com

## **Website**

### **Www.thelearningskills.com**

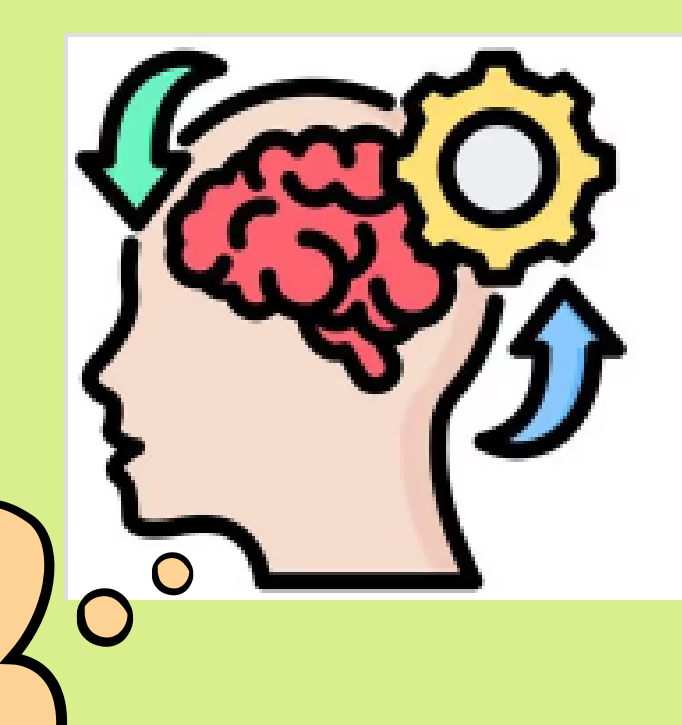

#### Home

We at the learning skills serve our users with the right knowledge. You will find all the best courses on our platform. We also update the latest news on...

& Learn Educate Earn / Nov 27, 2018